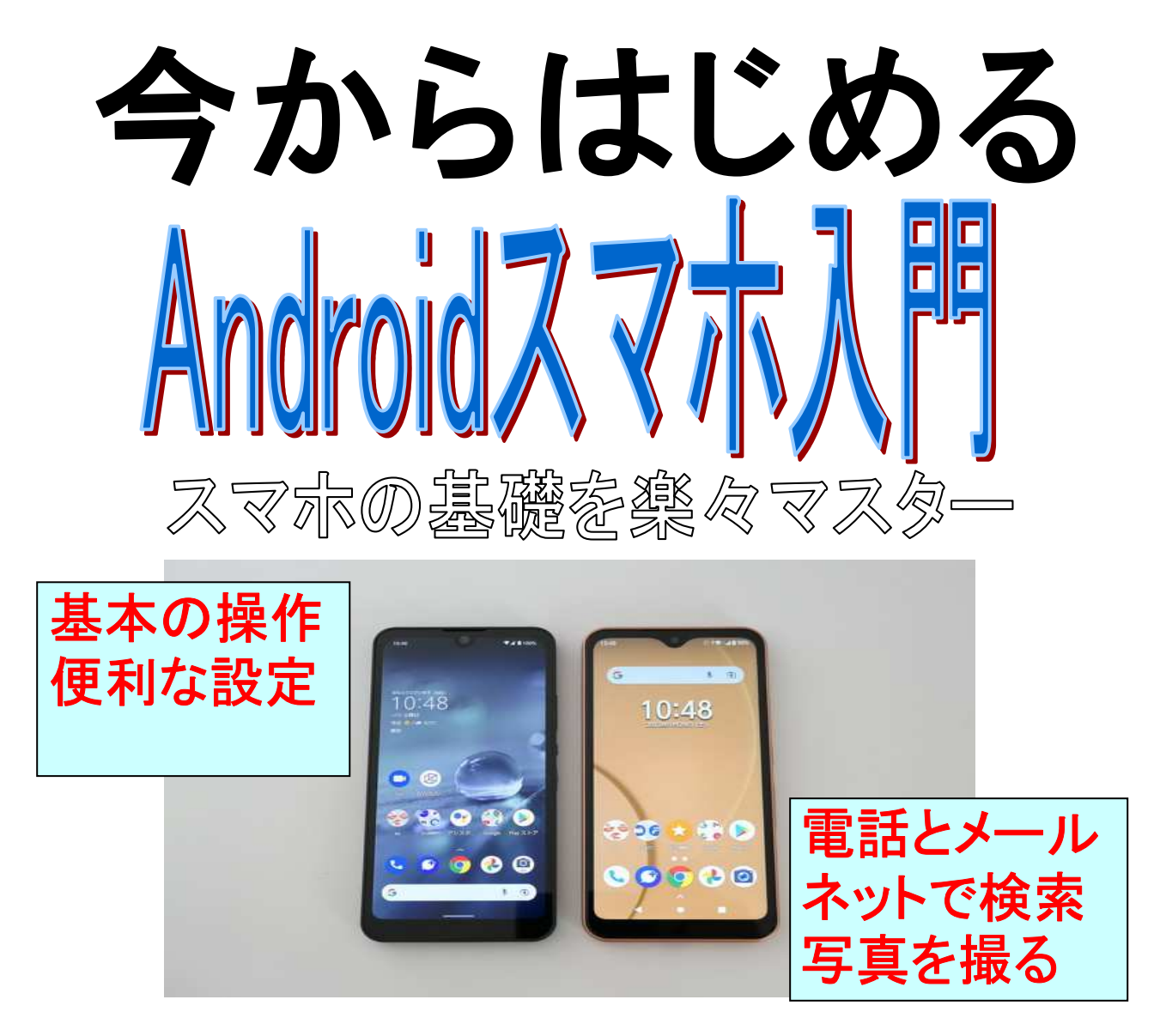

- 村 初心者でアンドロイドスマホを便利に使いたい方 象
- 定 員 5名
- 場 所 府中市シルバー人材センターふれあい会館1階 7/8.22 8/12.26 9/9.30 稈 8
	- 全6回すべて第2.4土曜日(9/23除く)
- 時 間  $10:00 \sim 12:00$
- 10,100円 講習料
- Androidスマートフォン 持参物

お申込み・お問い合わせ 公益社団法人府中市シルバー人材センター 府中市府中町1-30 ふれあい会館1階 電話042-366-2322